# skillsoft<sup>\*</sup> global **Knowledge**

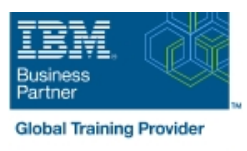

# **IBM Enterprise Records 5.1 - Records Management**

**Varighed: 2 Days Kursus Kode: F174G Leveringsmetode: Virtuel deltagelse** 

#### Beskrivelse:

This course is for those whose job includes responsibility for designing the file plan for an IBM Enterprise Records system and making decisions regarding record retention, disposition, and security. You use the IBM Enterprise Records web application to learn core skills, such as declaring and managing records. Then, you learn to design and create a file plan that meets specific records management goals. You work with a records administrator, an installer, a database administrator, and a programmer. You must be able to organize and communicate records management system requirements to the other roles.

You work with a fully functioning IBM Enterprise Records system to practice the skills required for managing records and designing file plans for records management.

#### Virtuel deltagelse

Et V&C Select kursus indholder nøjagtig det samme som et almindeligt kursus. Før kursusstart modtager man kursusmaterialet. Dernæst logger man på kurset via internettet og ser via sin pc den selvsamme præsentation som de øvrige deltagere, man kommunikerer via chat med underviseren og de øvrige deltagere på kurset. Denne uddannelsesmodel er både tids-og omkostningsbesparende og kan være et oplagt alternativ til almindelig klasseundervisning, hvis man f.eks. har et begrænset rejsebudget.

### Målgruppe:

This intermediate course is for anyone who manages records and who is responsible for planning the records management strategy for their organization that uses IBM Enterprise Records.

### Agenda:

٠

Declare and manage records using basic configurations **Design a functional and efficient records management file plan and** coordinate its development and deployment

#### Forudsætninger:

You should have completed:

**I**IBM FileNet P8 Prerequisite Skills 4.5 (F0400GB)

## Indhold:

- In Identify the role of IBM Enterprise Records In Identify the role of IBM Enterprise Indentify the role of IBM Enterprise Records in an enterprise compliance solution Records in an enterprise compliance in an enterprise compliance solution
- I Identify and search for records that are solution I solution I I Identify and search for records that are ready for disposition **IDE** Identify and search for records that are ready for disposition
- Declare electronic records **ready for disposition Declare electronic records** ready for disposition
- 
- 
- 
- 
- 
- Core file plan design concepts  $\Box$  Coordinate file plan development  $\Box$  Core file plan design concepts
- 
- Create a retention model file plan **Create a functional classification file plan** Create a retention model file plan
- 
- In Identify the role of IBM Enterprise Records line is a line in the Interprise Records line Interprise Records in an enterprise compliance solution **ID** Identify the role of IBM Enterprise in an enterprise compliance solution
- I Identify and search for records that are Records in an enterprise compliance I leartify and search for records that are ready for disposition and solution ready for disposition ready for disposition
- 
- 
- 
- 
- 
- 
- 
- Create a functional classification file plan Coordinate file plan development Create a functional classification file plan
- Create a retention model file plan **Core file plan design concepts** Create a retention model file plan
- 
- line line In Identify the role of IBM Enterprise Records Inc. **In the role of IBM Enterprise Records** Inc. **In Identify the role of IBM Enterprise Records**
- I Identify and search for records that are I Identify the role of IBM Enterprise I Identify and search for records that are ready for disposition **Records** in an enterprise compliance ready for disposition
- 
- **Create and apply disposition schedules** Indentify and search for records that are Create and apply disposition schedules
- 
- $\blacksquare$  Work with file plan containers  $\blacksquare$  Declare electronic records  $\blacksquare$  Work with file plan containers
- 
- Coordinate file plan development Apply alternate retentions Apply alternate retentions Apply alternate retentions Apply alternate retentions Apply alternate retentions Apply alternate retentions Apply alternate retentio
- Core file plan design concepts **Work with file plan containers** Core file plan design concepts
- Create a functional classification file plan Place and remove holds Create a functional classification file plan
- Create a retention model file plan North All Coordinate file plan development North Create a retention model file plan
- Create a case model file plan **Core file plan design concepts** Create a case model file plan
- -
- 

line line line

line line

- 
- 
- 
- 
- 
- 
- 
- 
- Create a case model file plan
- 
- Declare electronic records **IDENTIFY AND ADDENTIFY ARE ARRANGEMENT CONSTANT CONSTRAINING** Declare electronic records Create and apply disposition schedules extending ready for disposition **Create and apply disposition schedules**
- **Apply alternate retentions Declare electronic records Apply alternate retentions**
- Work with file plan containers **CREAT CREATE A** Create and apply disposition schedules Work with file plan containers
- **Place and remove holds Apply alternate retentions Place and remove holds Place and remove holds** 
	-
	-
	-
	-
- Create a case model file plan **Create a functional classification file plan** Create a case model file plan
	- Create a retention model file plan Create a case model file plan
	- in an enterprise compliance solution and in an enterprise compliance solution in an enterprise compliance solution
- Declare electronic records solution solution and provide the Declare electronic records
- **Apply alternate retentions** ready for disposition **Apply alternate retentions** 
	-
- **Place and remove holds Create and apply disposition schedules Place and remove holds** 
	-
	-
	-
	-
	-
	- Create a functional classification file plan

**IDENTIFY IDENTIFY THE RECORD CONSTRAINING IDENTIFY IDENTIFY IDENTIFY THE IDENTIFY OF IDENTIFY THE RECORD IDENTIFY THE IDENTIFY OF IDENTIFY THE IDENTIFY THE IDENTIFY THE IDENTIFY THE IDENTIFY THE IDENTIFY THE IDENTIFY THE** in an enterprise compliance solution in an enterprise compliance solution in an enterprise compliance solution Indentify and search for records that are line International International International International International International International International International International International International Interna

- Create a retention model file plan
- $\blacksquare$  Create a case model file plan
- ready for disposition **IDENTIFY IDENTIFY THE IDENTIFY OF IBM Enterprise** ready for disposition Declare electronic records Records in an enterprise compliance Declare electronic records **Create and apply disposition schedules** solution solution **Create and apply disposition schedules**
- Apply alternate retentions  $\Box$  Identify and search for records that are  $\Box$  Apply alternate retentions ■ Work with file plan containers **ready for disposition Work with file plan containers**
- **Place and remove holds Declare electronic records Place and remove holds**
- Coordinate file plan development **Coordinate is a create and apply disposition schedules** Coordinate file plan development

F174G www.globalknowledge.com/da-dk/ training@globalknowledge.dk tlf.nr.: 44 88 18 00

- 
- 
- 
- Create and apply disposition schedules **Declare electronic records Create and apply disposition schedules**
- **Apply alternate retentions** Create and apply disposition schedules **Apply alternate retentions**
- Work with file plan containers  $\Box$  Apply alternate retentions  $\Box$  Work with file plan containers
- Place and remove holds  $\blacksquare$  Work with file plan containers  $\blacksquare$  Place and remove holds
- Coordinate file plan development Place and remove holds Place Coordinate file plan development
	-
- Create a functional classification file plan  $\Box$  Core file plan design concepts  $\Box$  Create a functional classification file plan
	-
- Create a case model file plan **Create a retention model file plan** Create a case model file plan
	-
	-
	-
	-
	-
	-
	-
- Coordinate file plan development Work with file plan containers  **Coordinate file plan development**
- Core file plan design concepts **Place and remove holds** Place and remove holds **Core file plan design concepts** 
	-
	-
- Core file plan design concepts Apply alternate retentions Apply alternate retentions Apply alternate retentions Apply alternate retentions Apply alternate retentions Apply alternate retentions Apply alternate retentions
- 
- Create a retention model file plan Place and remove holds Create a retention model file plan
- Create a case model file plan **Coordinate file plan development** Create a case model file plan
- 
- 
- -
	- Core file plan design concepts
	- Create a functional classification file plan
	- Create a retention model file plan
	- Create a case model file plan
- 
- Create a functional classification file plan Work with file plan containers **Create a functional classification file plan** 
	-
	-

# Flere Informationer:

For yderligere informationer eller booking af kursus, kontakt os på tlf.nr.: 44 88 18 00

training@globalknowledge.dk

[www.globalknowledge.com/da-dk/](http://www.globalknowledge.com/da-dk/)

Global Knowledge, Stamholmen 110, 2650 Hvidovre